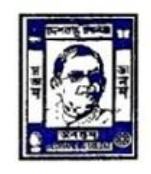

**Deshbandhu College for Girls** 

45/C, Rashbehari Avenue, Kolkata-700 026

## **B.A./B.Sc./B.Com./BBA (Hons. & Gen.) Examination, 2021 Semesters II, IV and VI and PART III Examinations**

## **Instructions to Candidates**

- 1. All examinees are asked to join the *Departmental WhatsApp groups* of the relevant subjects. They are asked to contact their respective HODs (details available in the college website and the exam portal) immediately, if they are not already a member of the Departmental WhatsApp groups.
- 2. On days of Examinations, Question Papers will be available at CU websites and the College Exam Portal *[www.dbcgexam.in](http://www.dbcgexam.in/)* and also put in the Departmental WhatsApp groups.
- 3. Students must use *A4 size white sheets* to answer the questions. They must write on *one side* of the sheet only, using *blue/black ink*.
- 4. Students must write the following on the *top sheet* of their answer scripts:
	- a. Name of the Examination
	- b. University Roll number
	- c. University Registration number
	- d. Semester/Year
	- e. Subject
	- f. Paper Code
	- g. Date of Examination
	- h. Total number of pages in the answer script

*Students must also mention their Roll Number, Registration Number and Page number on top margin on each page of the answer script.*

5. Students are advised to install any *document scanner app* (example camscanner, adobe scan, etc.) from Google Play store, beforehand to scan their answer scripts and convert them to pdf.

Anita Chathopodhyof fiph

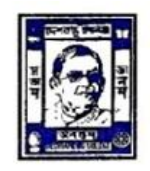

- 6. The scanning should be done properly so as to make the answer script files *readable*.
- 7. All students will have to scan and email the *pdf version* of their answer scripts to the *Departmental email ID*. Each student is permitted to email only a *single* pdf file.
- 8. *Departmental email IDs* will be available on [www.dbcgexam.in](http://www.dbcgexam.in/) and also shared in the Departmental WhatsApp groups.
- 9. The pdf file must be named in the format *Date\_Paper Code\_Roll No.pdf.*

*Example: Examination of Paper CC-6 on 1 st August, 2021, roll No. 182042-11-0001; File name: 01\_CC6\_182042-11-0001.pdf* 

- 10. Students must email the pdf file to the specific email id provided by the Departments, within the *stipulated time* as given in the schedule.
- 11. The mail must contain *the file name* as the Subject line (*01\_CC6\_182042-11-0001 in the above example)*.
- 12. In case of any difficulty, students are requested to contact their *Departmental Teachers*.
- *13. For details regarding examination, follow all the guidelines and notices available on the exam portal of the College [\(www.dbcgexam.in\)](http://www.dbcgexam.in/)*

faita Chathopedhog fight